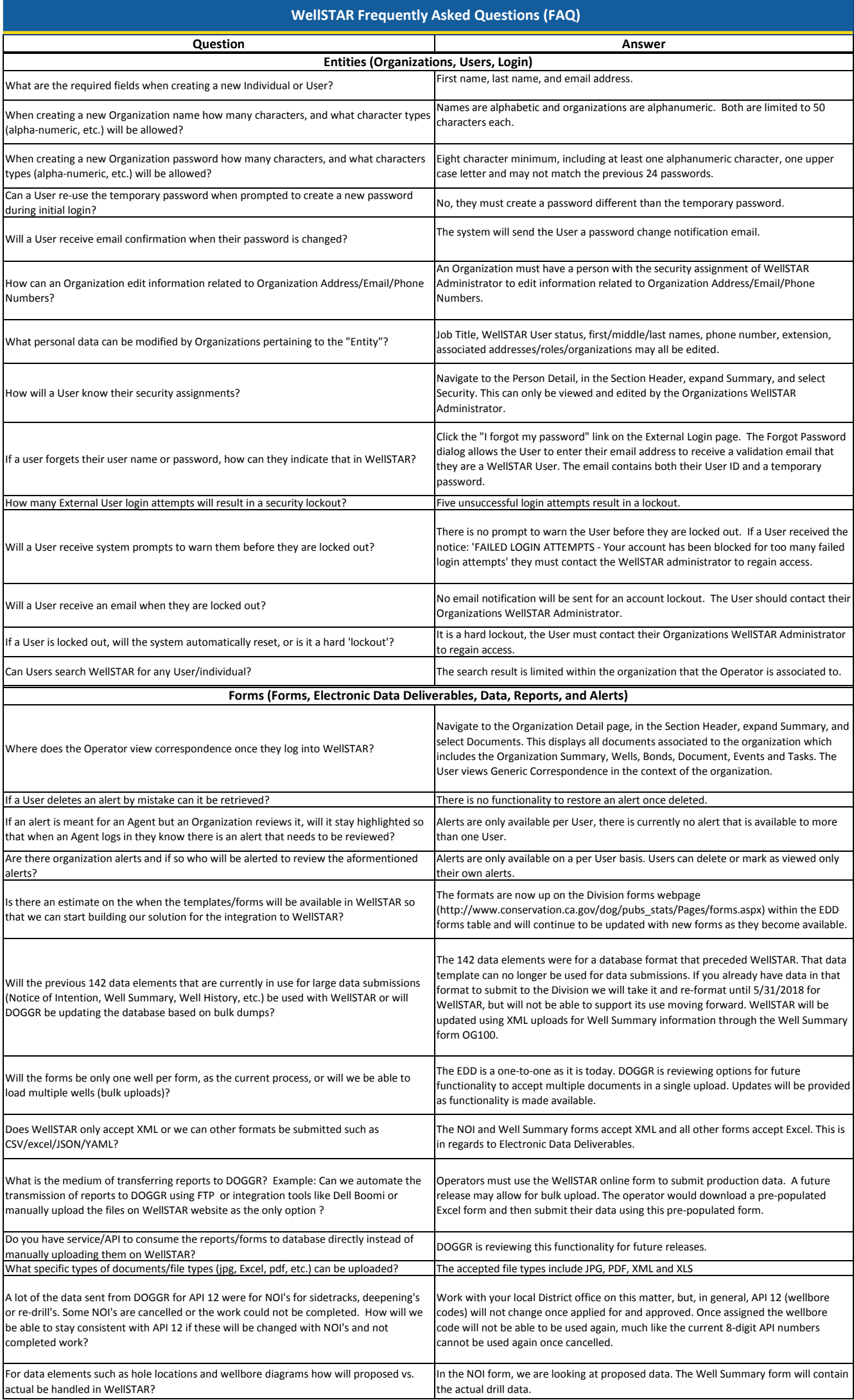

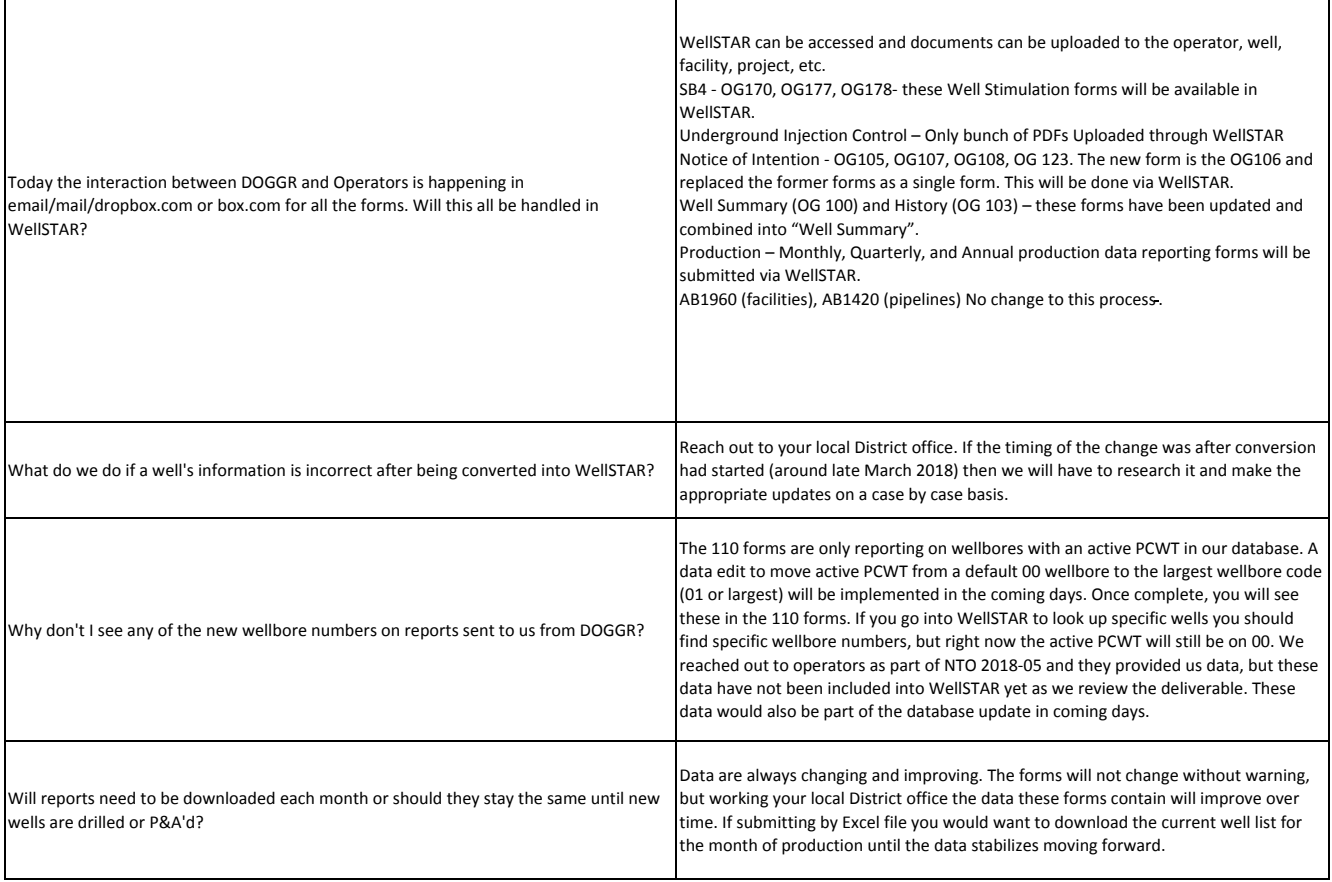

 $\overline{\phantom{a}}$ 

 $\mathsf{r}$